## ОСНОВЫ ЛОГИКИ

 При изучении работы различных устройств компьютера приходится рассматривать такие его логические элементы, в которых реализуются сложные логические выражения. Поэтому необходимо научиться определять результат этих выражений, то есть строить для них таблицы истинности.

#### **ЛОГИЧЕСКИЕ ЭЛЕМЕНТЫ И ОСНОВНЫЕ ЛОГИЧЕСКИЕ УСТРОЙСТВА КОМПЬЮТЕРА**

 Рассмотрим пример построения таблицы истинности для следующего сложного (составного) логического выражения:

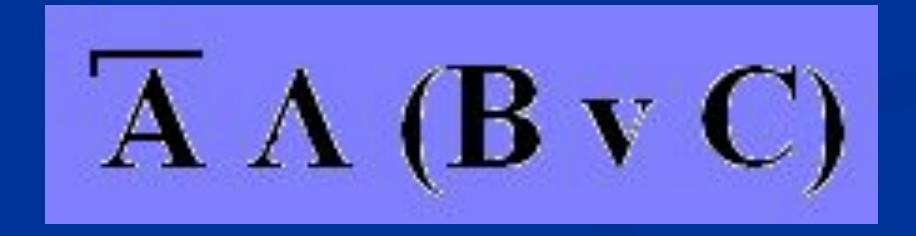

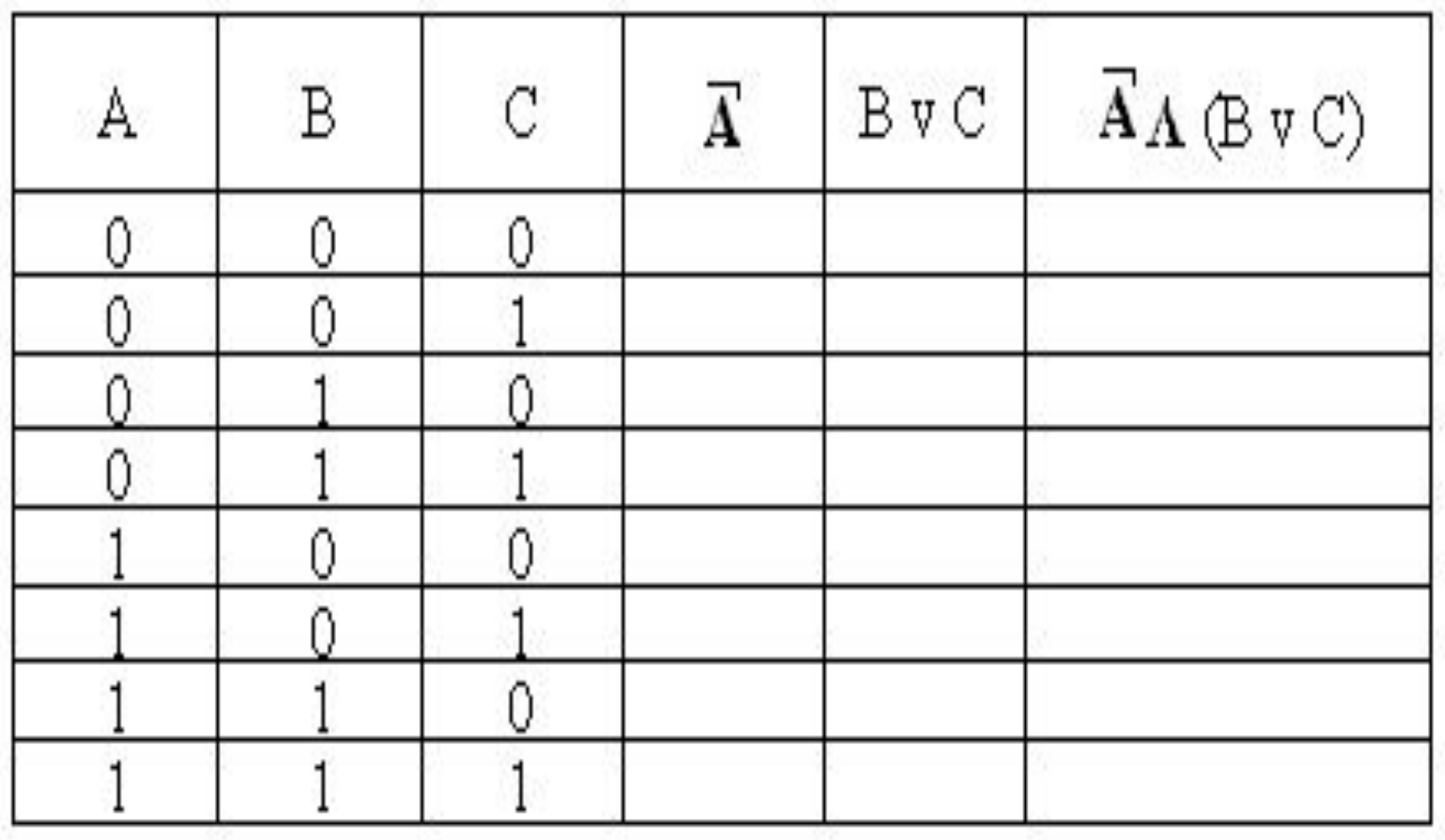

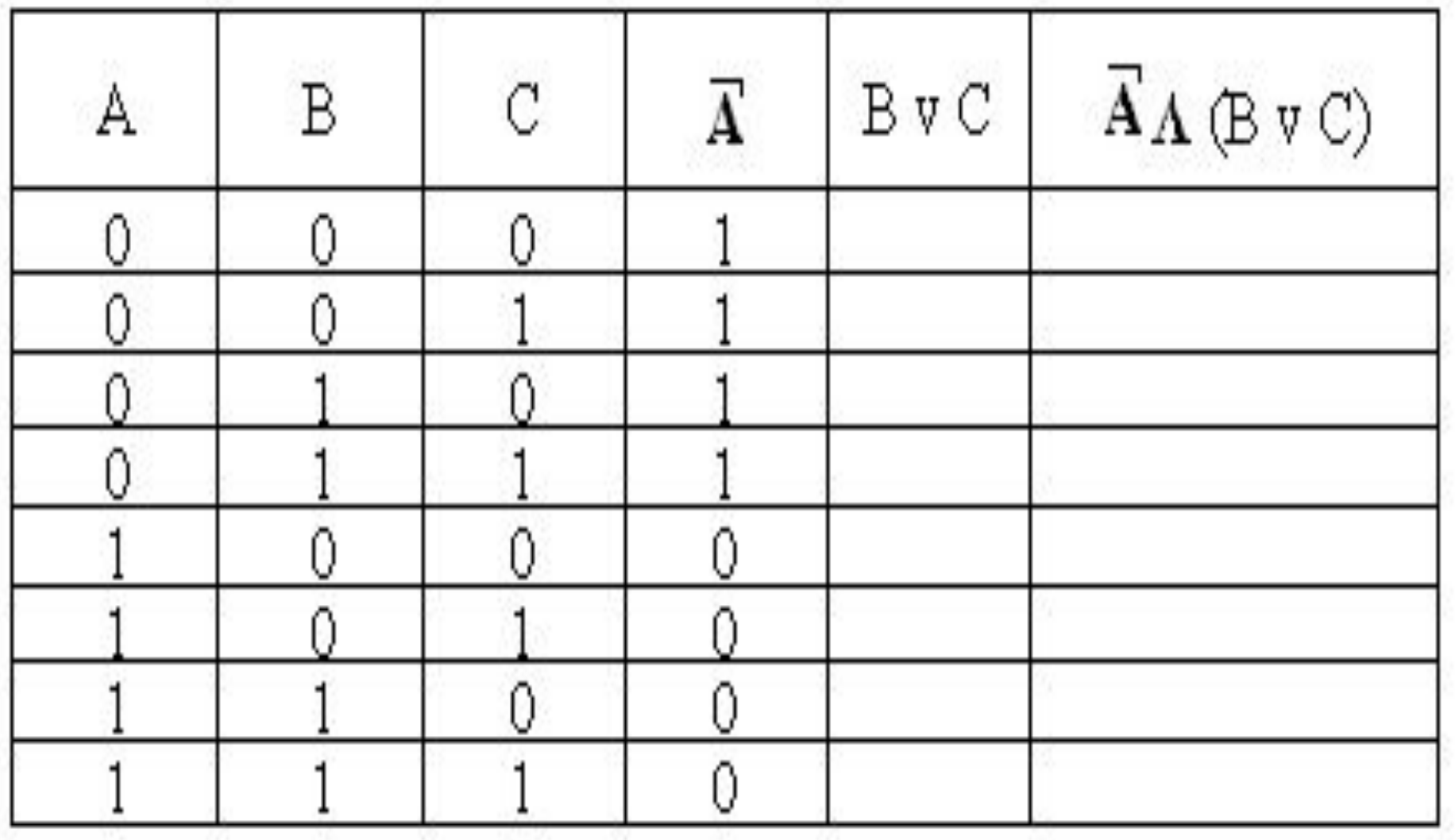

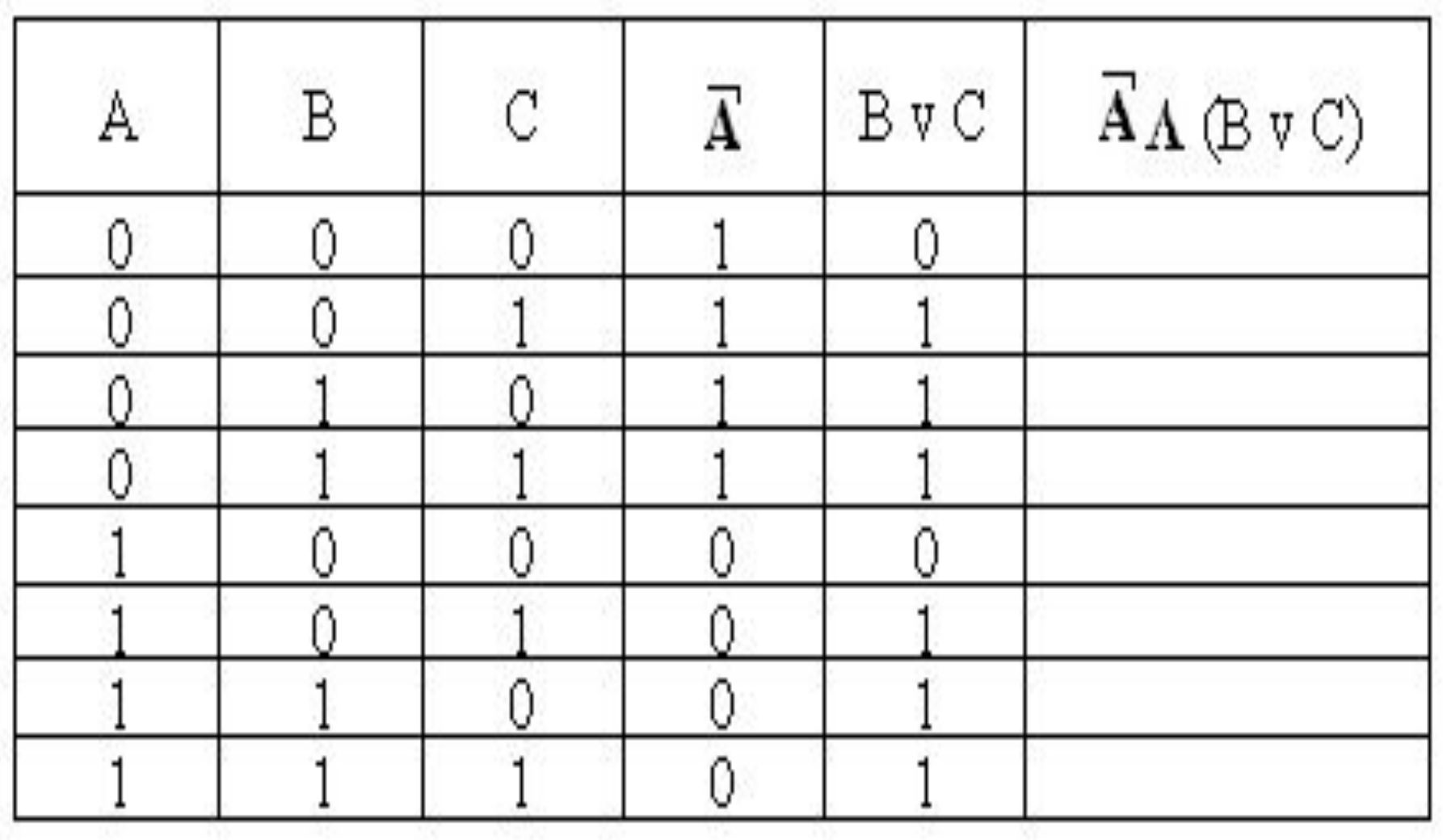

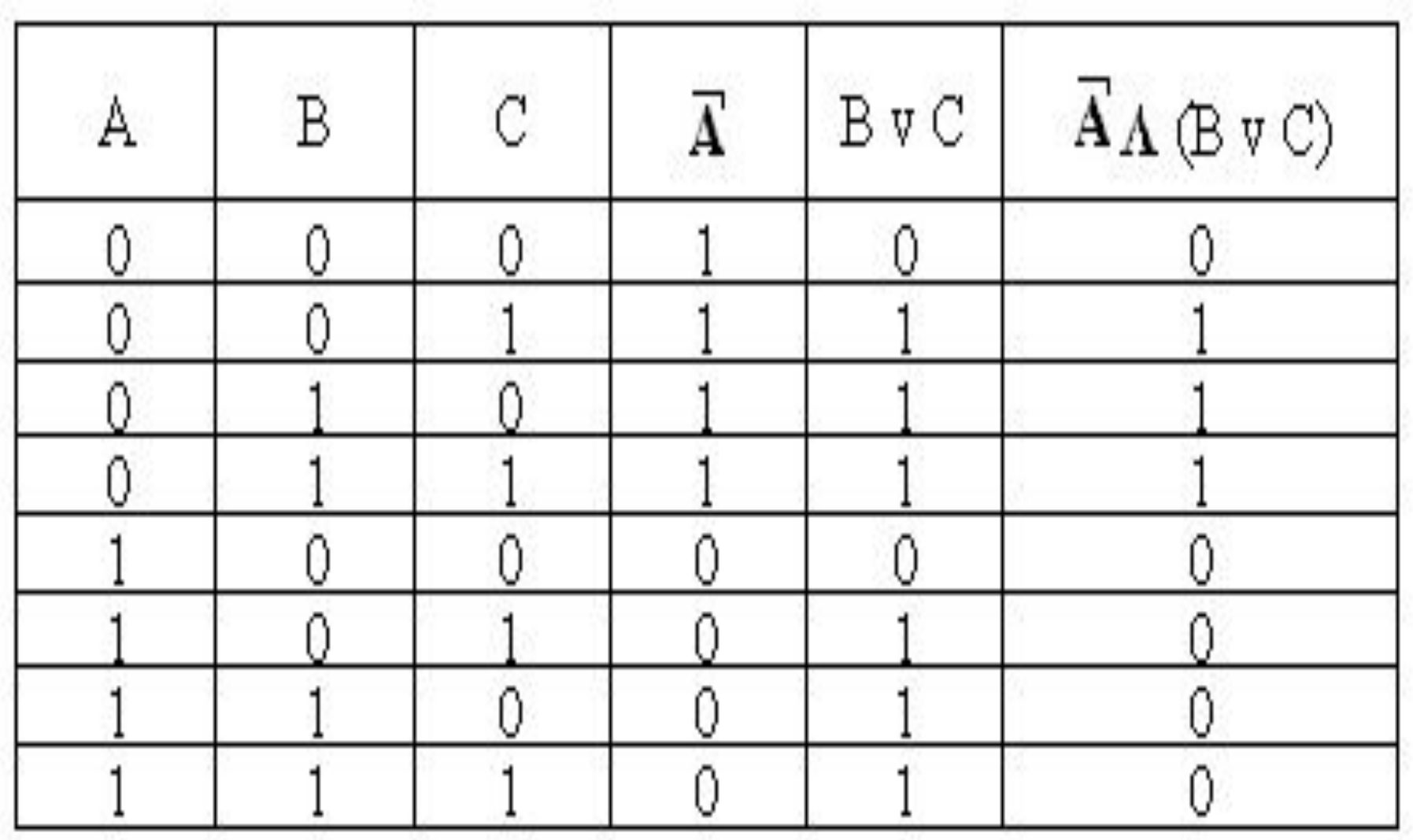

### **Постройте таблицу истинности для логического выражения:**

# $D = A \times B \wedge C$

# Домашнее задание

**1. Изучите новый материал по конспекту в тетради. 2. Постройте таблицу истинности для логического выражения:**

$$
\mathbf{D} = \mathbf{A} \mathbf{v} \mathbf{B} \mathbf{\Lambda} \mathbf{C}
$$